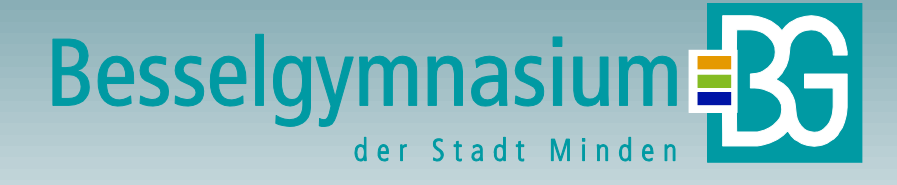

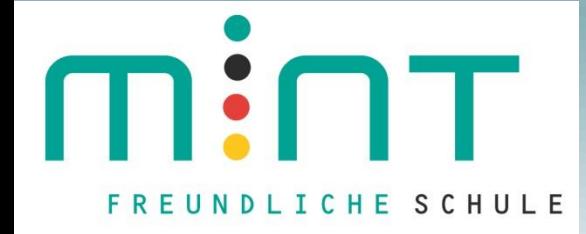

**PROJEKTKURS QI-QII**

**"MINT in Minden"- Projektkurs:**

- **1. Inhalte und** "Sponsoren"
- **2. Organisation / Ablauf**
- **3. Projektbeispiele**

## **Interesse für zukunftsweisende Technik wecken**

**mit aktuellen technischen Themen wie beispielsweise Industrie 4.0**

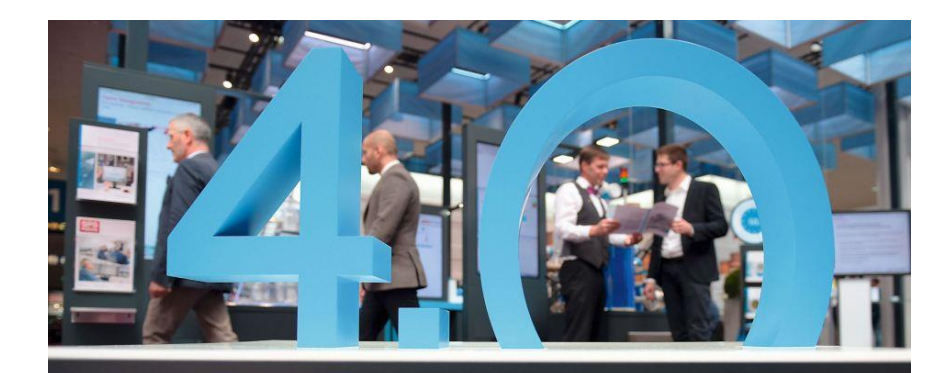

Industrie 4.0 Entdecken, was dahintersteckt.

### **Interesse für zukunftsweisende Technik wecken**

**Besuch von innovativen Unternehmen in der Region** 

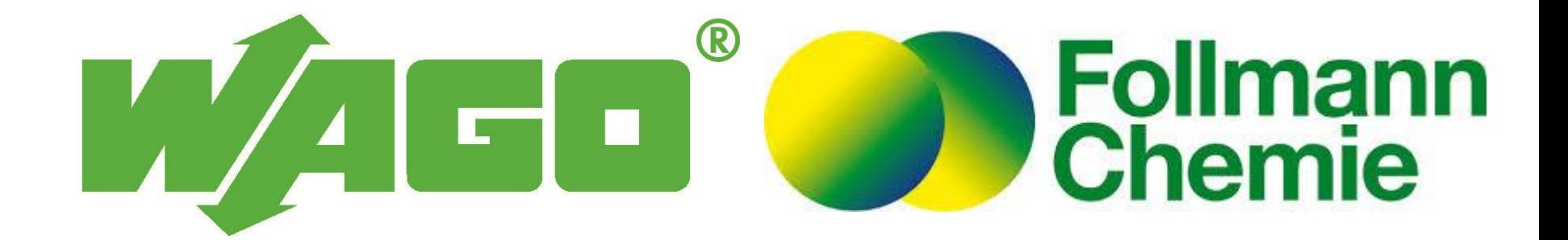

## **Interesse für zukunftsweisende Technik wecken**

### **Kooperation mit der FH-Minden**

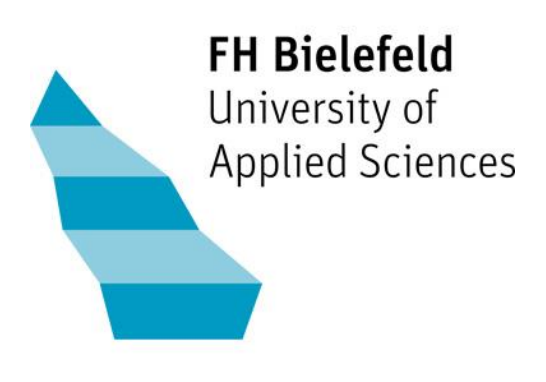

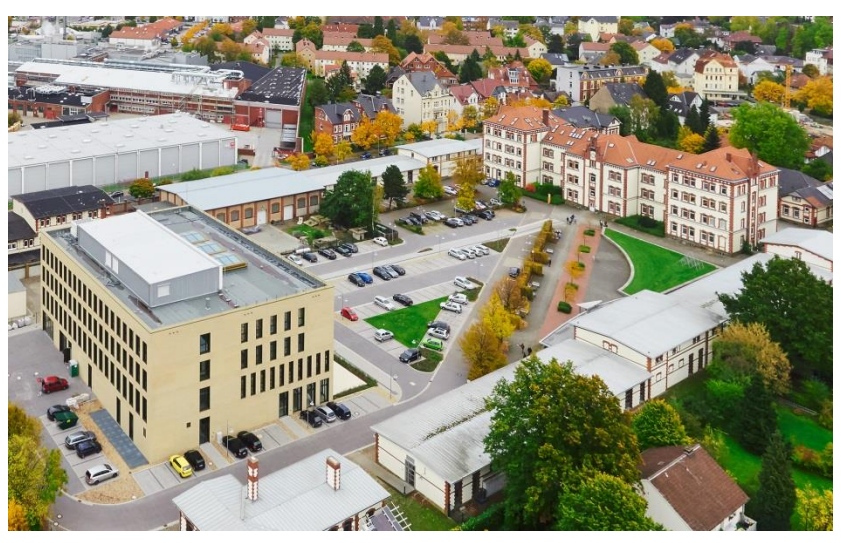

### **Interesse für zukunftsweisende Technik wecken**

### **durch den Besuch von Messen wie beispielsweise der Hannover Messe Industrie**

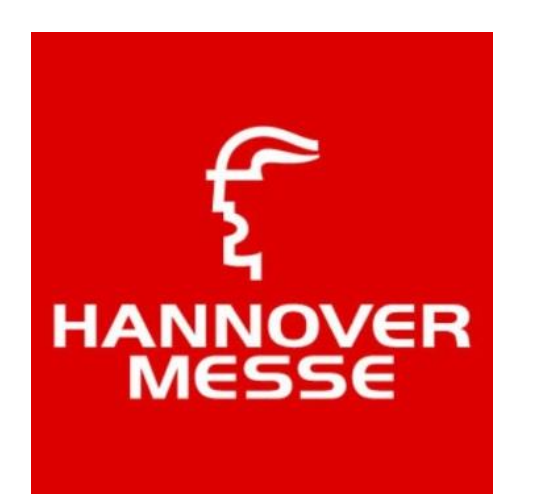

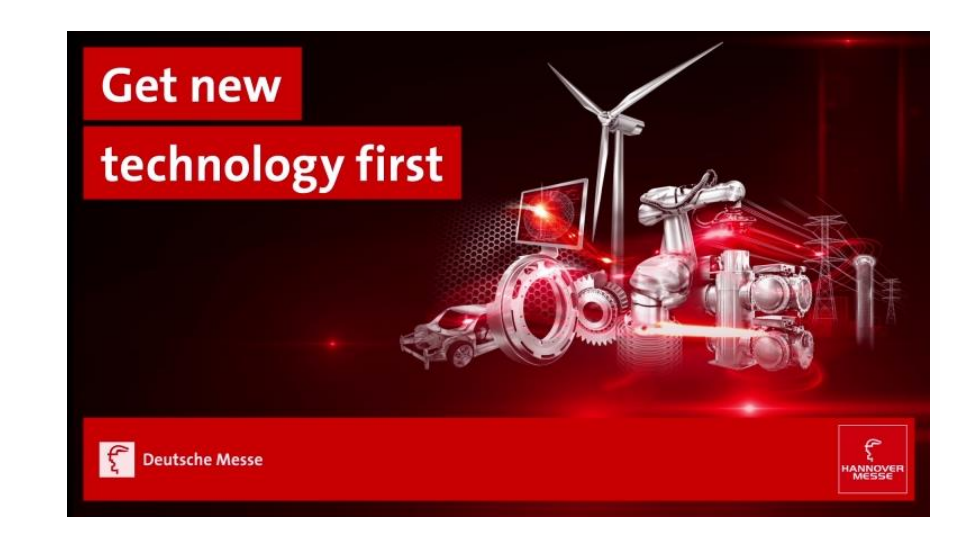

## **Umschalten auf Zukunft: "MINT in MINDEN" Digitalisierung in der Schule vorantreiben**

#### **durch Nutzung digitaler Medien wie Tablets, Smartphones und Notebooks im Unterricht**

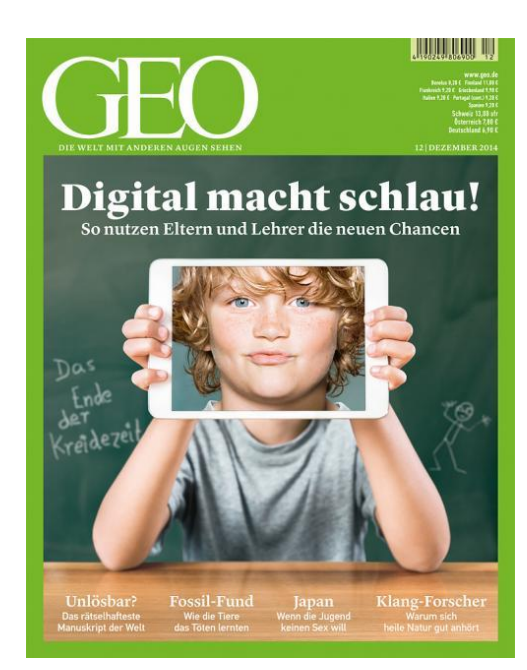

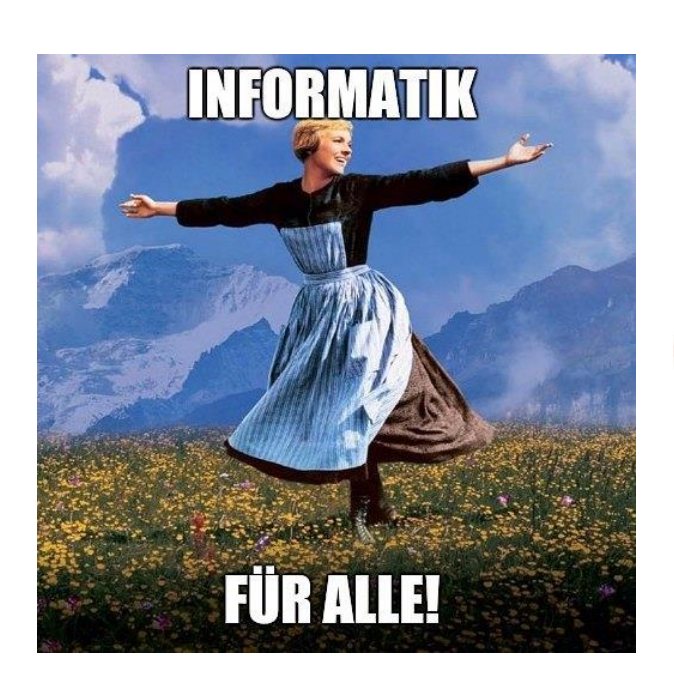

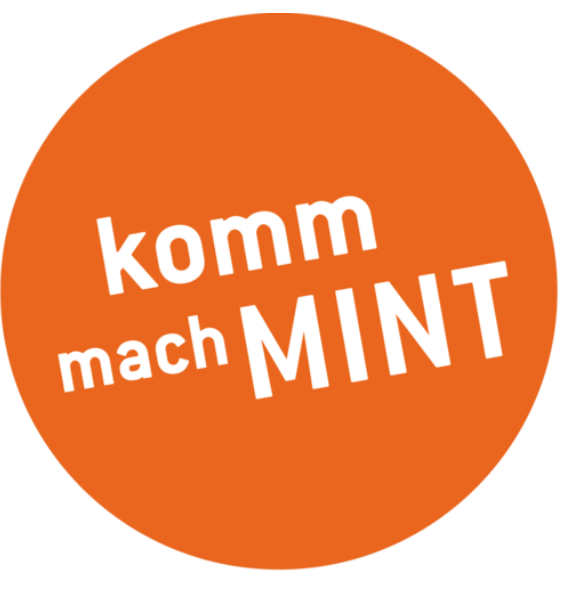

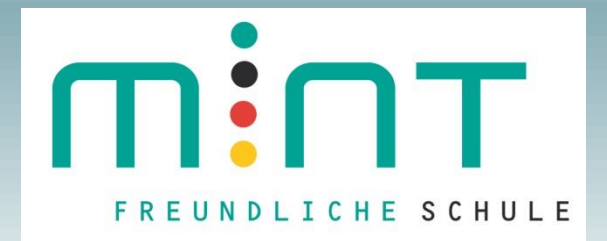

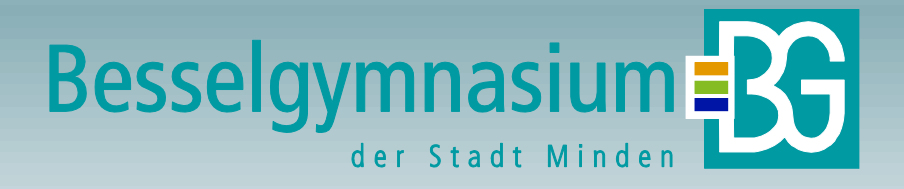

**2-stündig, Projektphasen möglichst eigenständig**

**jahrgangsübergreifend QI 2.Halbjahr – QII 1. Halbjahr**

**Der Projektkurs führt immer zu einem Produkt! Da eine Präsentation und schriftliche Dokumentation den Projektkurs abschließen, muss von der herkömmlichen Vergabe von Halbjahresnoten abgewichen werden. Stattdessen wird am Ende des Projektkurses eine Jahresnote erteilt. (§ 14 Abs. 8 APO-GOSt). (die Note zählt doppelt!)**

**Für Schülerinnen und Schüler, die einen Projektkurs belegen, entfällt die Verpflichtung zur Anfertigung einer Facharbeit (§ 14 Abs. 3 APO-GOSt).**

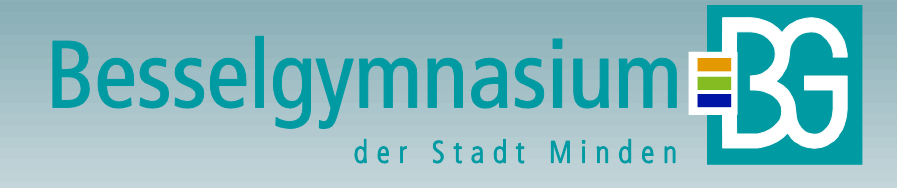

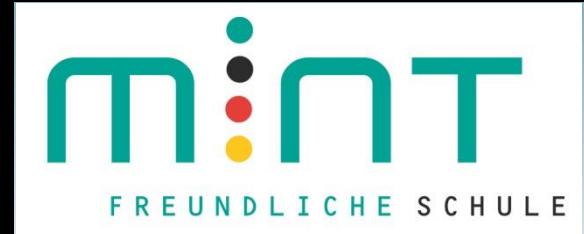

#### **FAHREN WIR BALD ALLE ELEKTRISCH?**

Jonas Brosig und Julius Missner- MINT Projektkurs des Besselgymnasiums<br>2019/2020

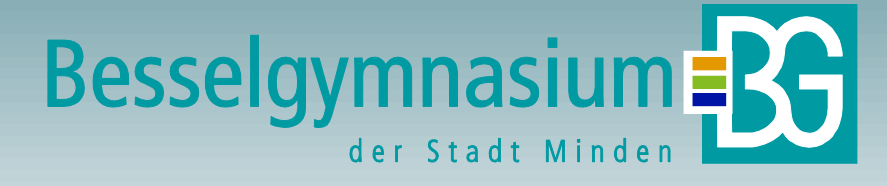

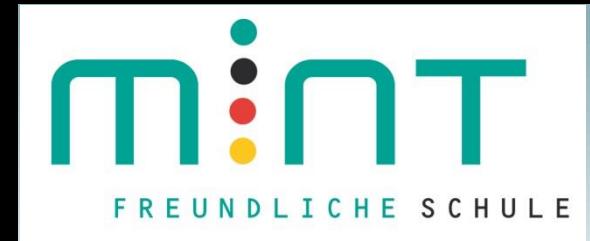

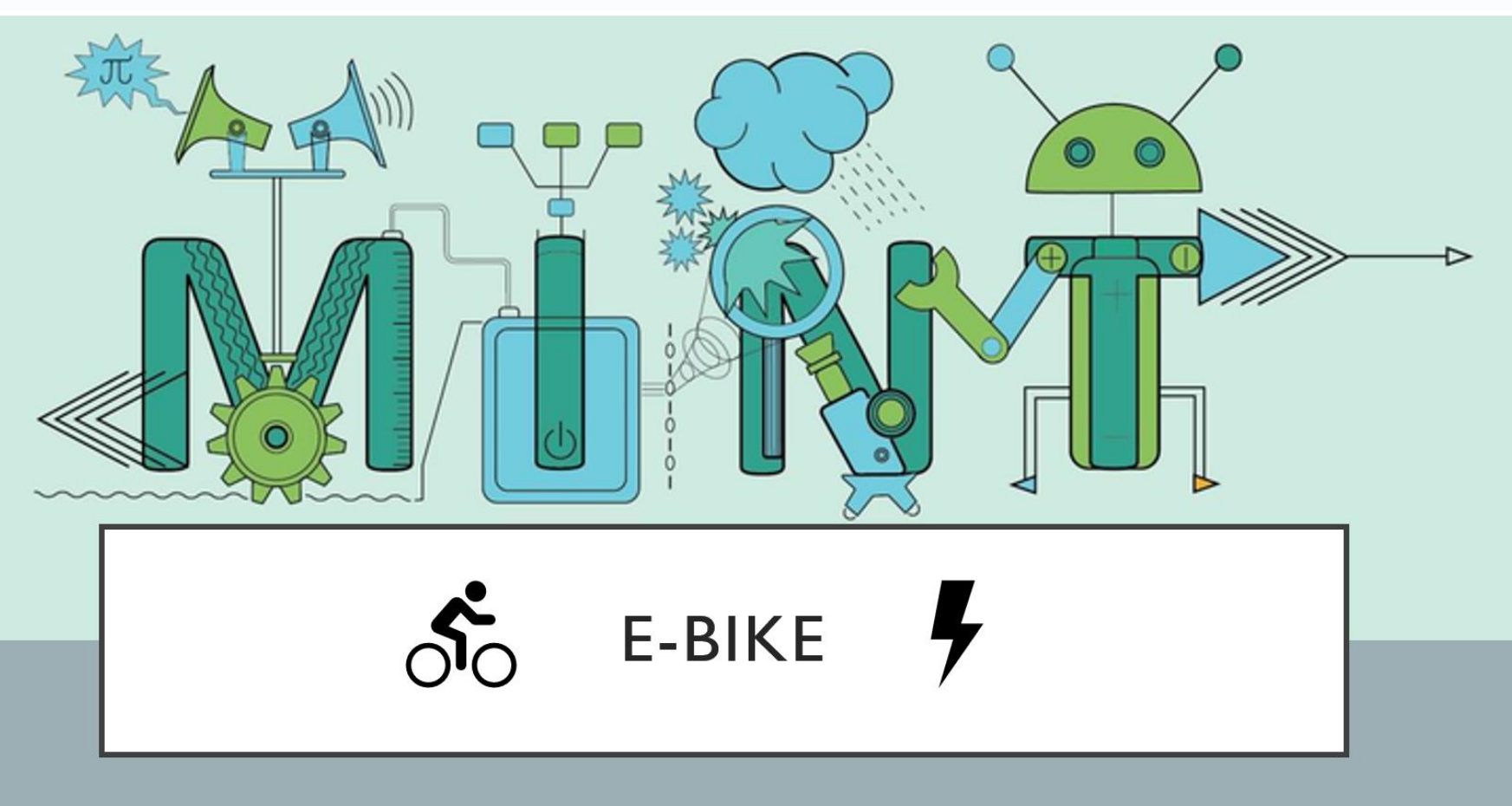

2019/2020

MADE BY HENRY & CHRISTOPHER

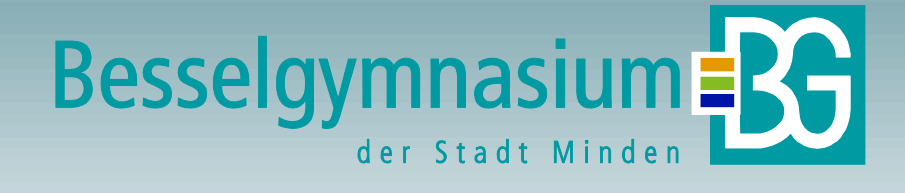

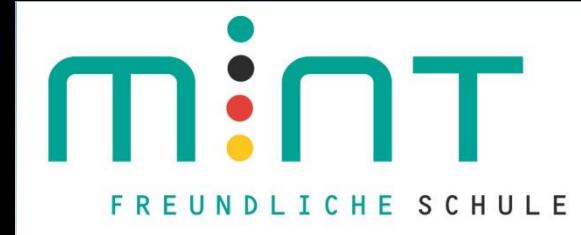

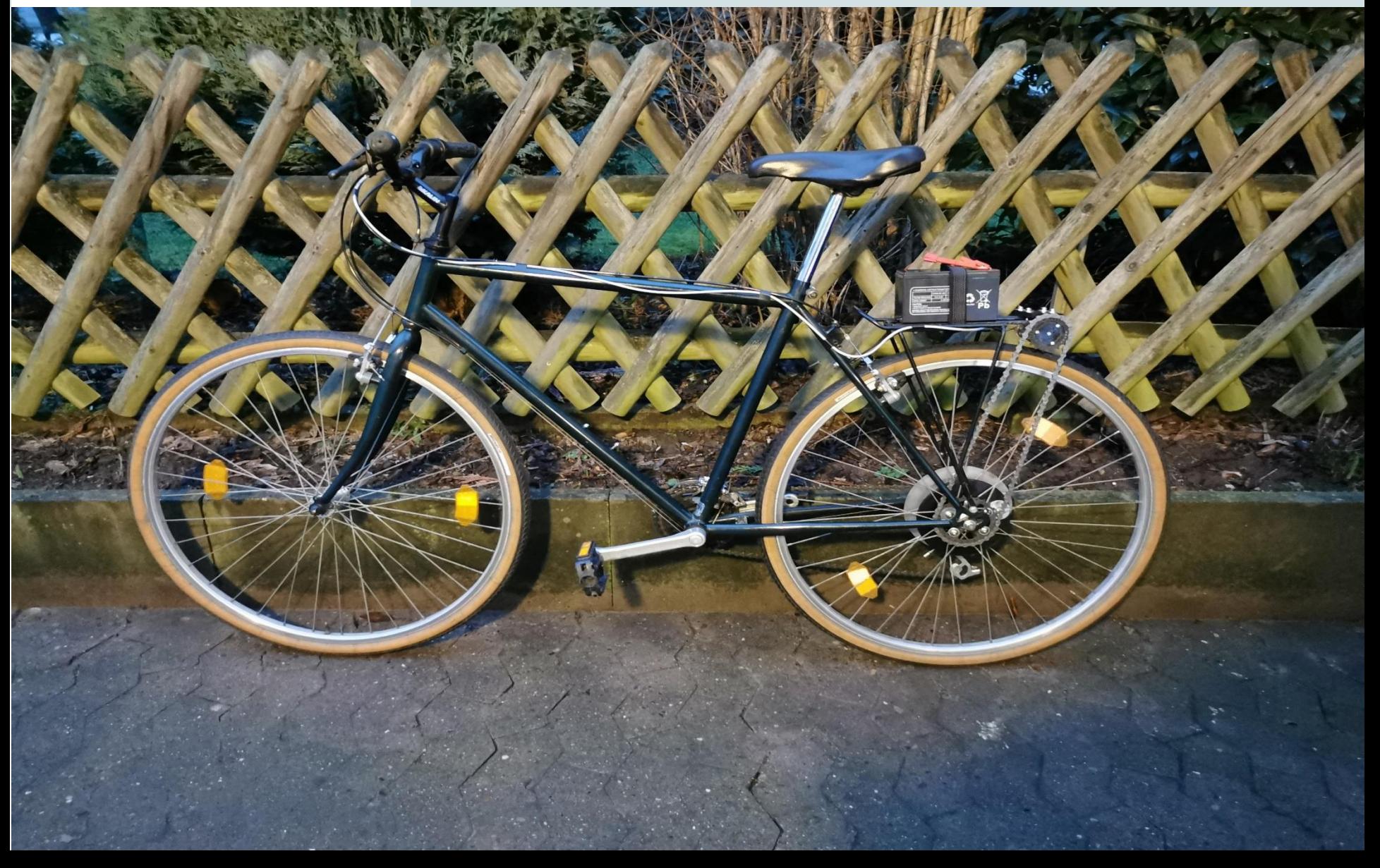

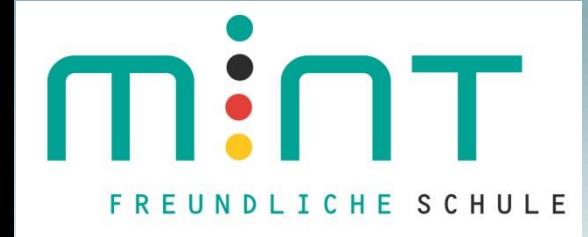

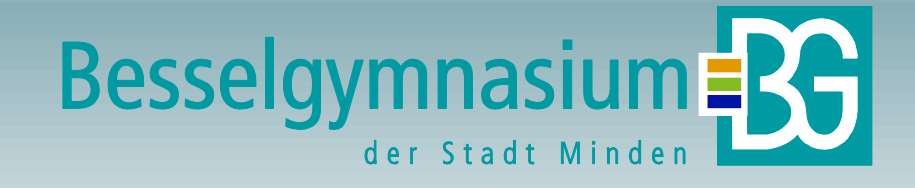

#### **Bau des Autos**

#### **Fertiges Auto:**

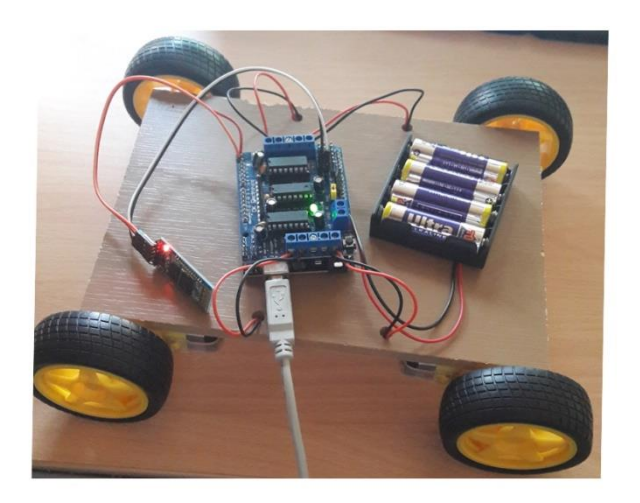

- Ausprobieren ob alle Verbindungen richtig gesetzt sind
- Probeprogramm schreiben
- Auf Arduino geladen
- Problem: Fehlermeldung, obwohl Quellcode fehlerfrei ist
- **Behebung: muss**  $\bullet$ bevor man Quellcode rauflädt das motor drive shield runter nehmen und anschließend wieder raufsetzen

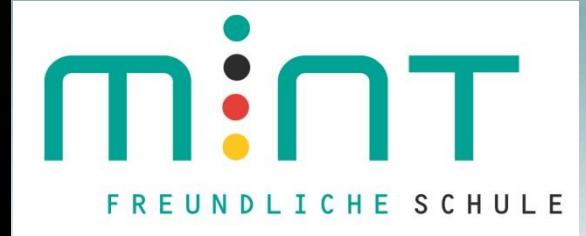

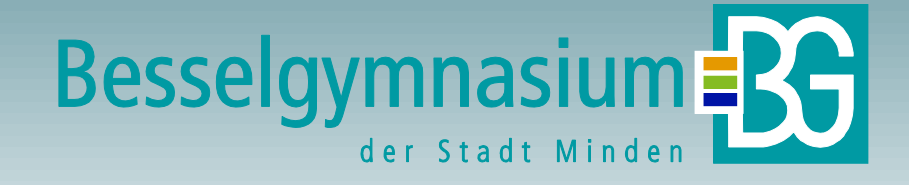

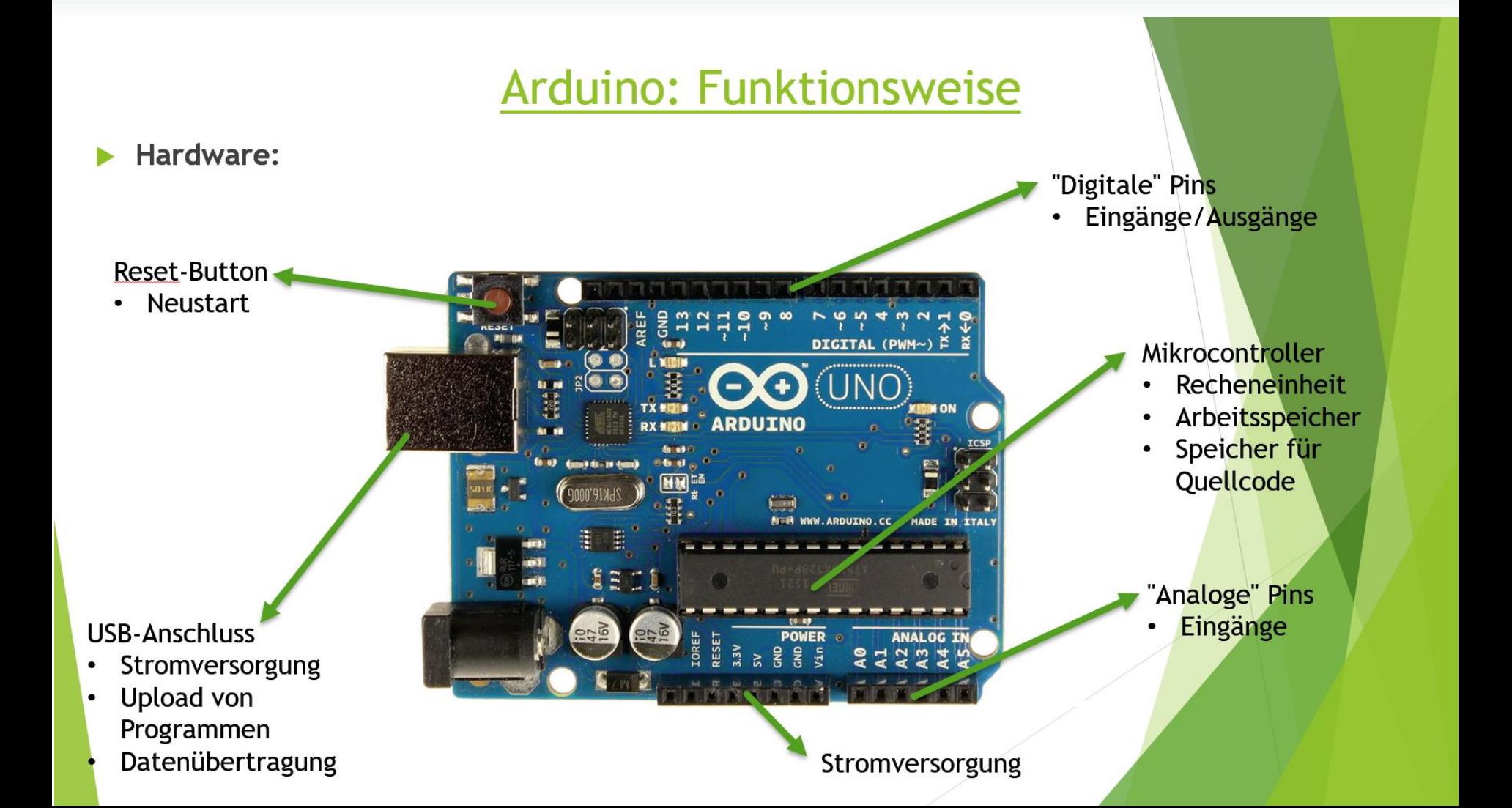

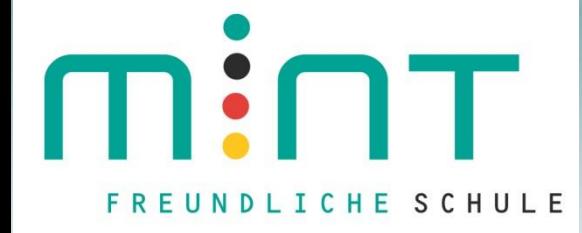

 $\left( \blacksquare\right)$   $\left( \square\right)$   $\left( \square\right)$   $\left( \square\right)$ 

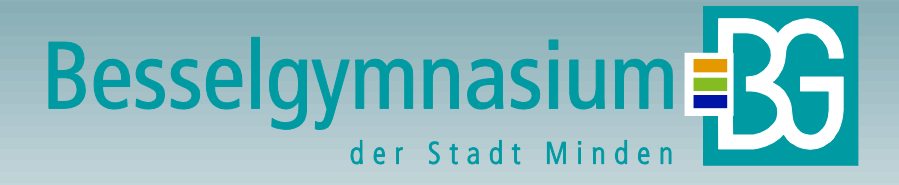

#### Der Mensch verlässt die Erde

"You want to wake up in the morning and think the future is going to be great - and that's what being a spacefaring civilization is all about. It's about believing in the future and thinking that the future will be better than the past. And I can't think of anything more exciting than going out there and being among the stars."

-Elon Musk

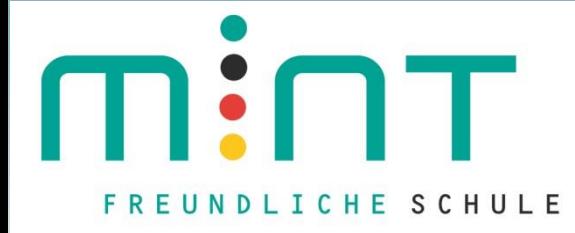

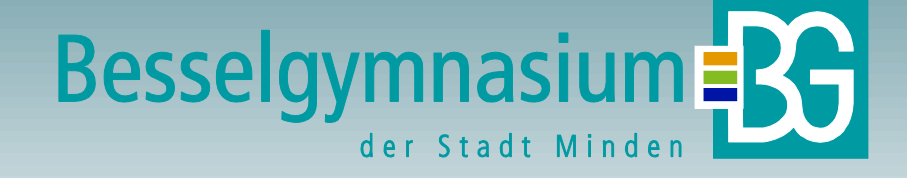

 $\Box$ 

SpaceX MINT.mp4 - VLC media player Medien Wiedergabe Audio Video Untertitel Werkzeuge Ansicht Hilfe

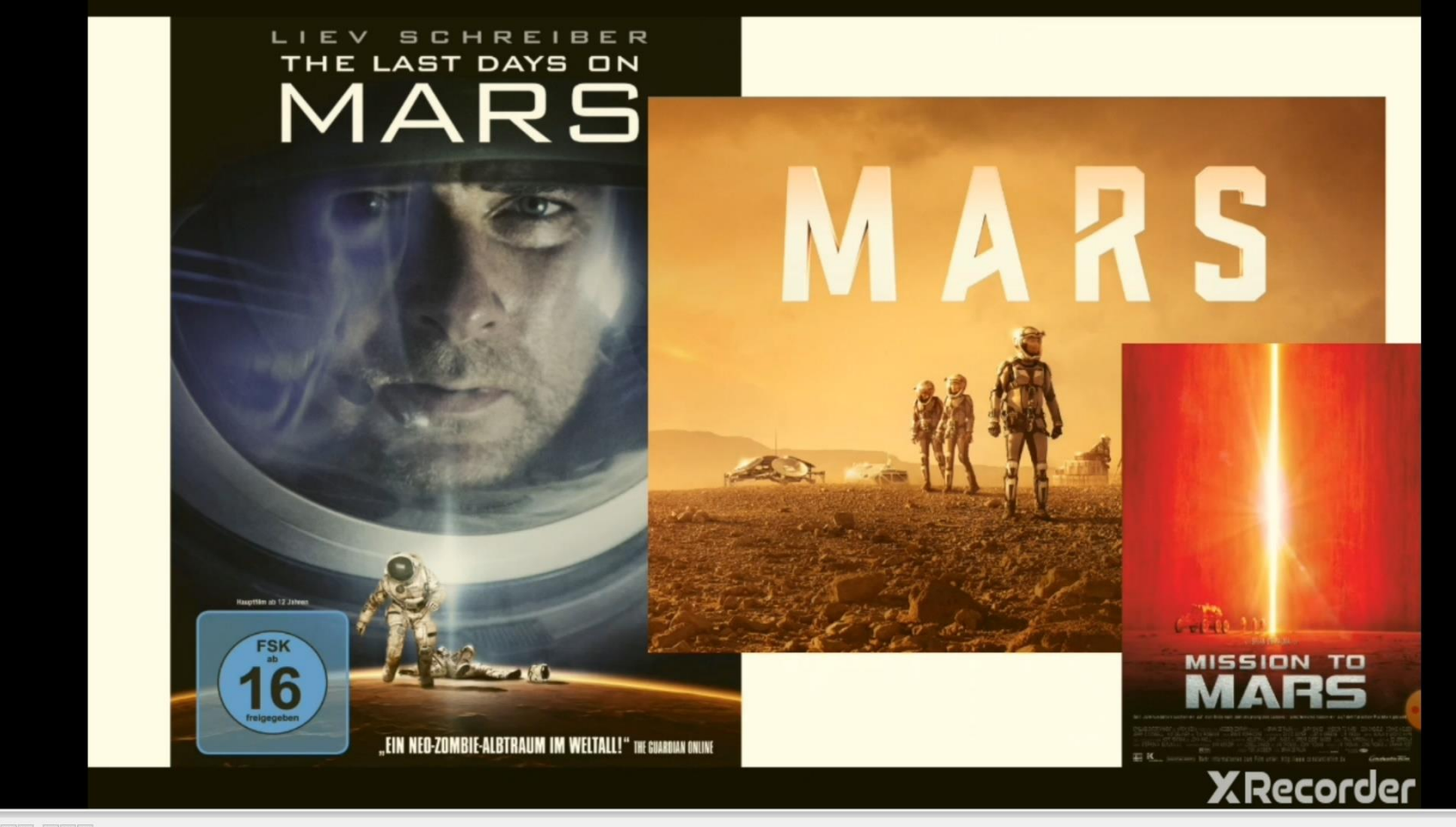

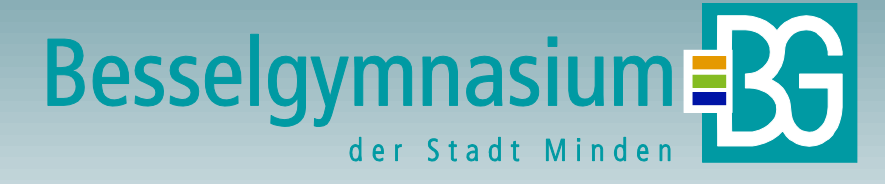

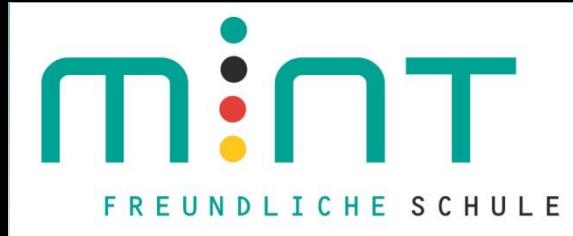

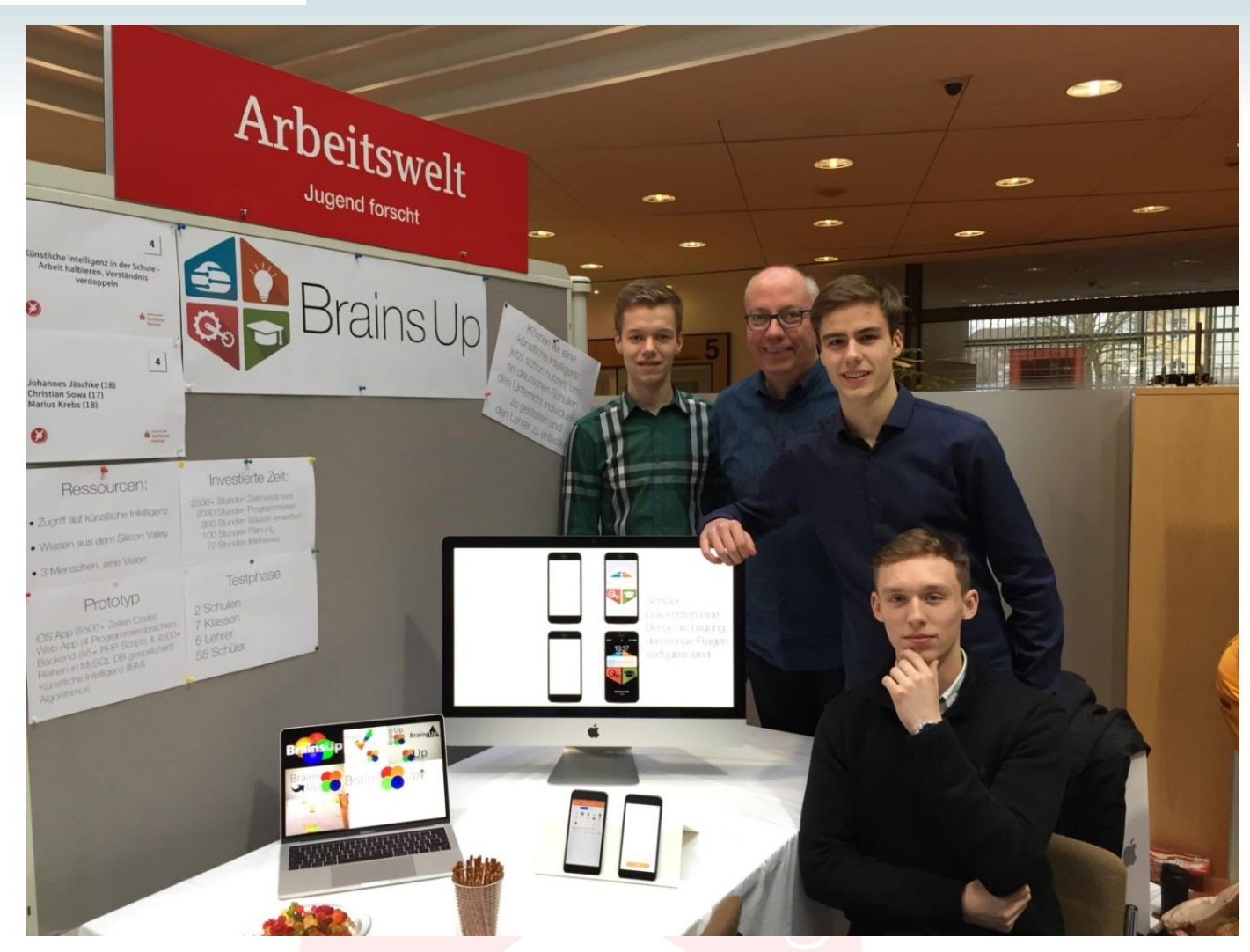

### jugend Øforscht

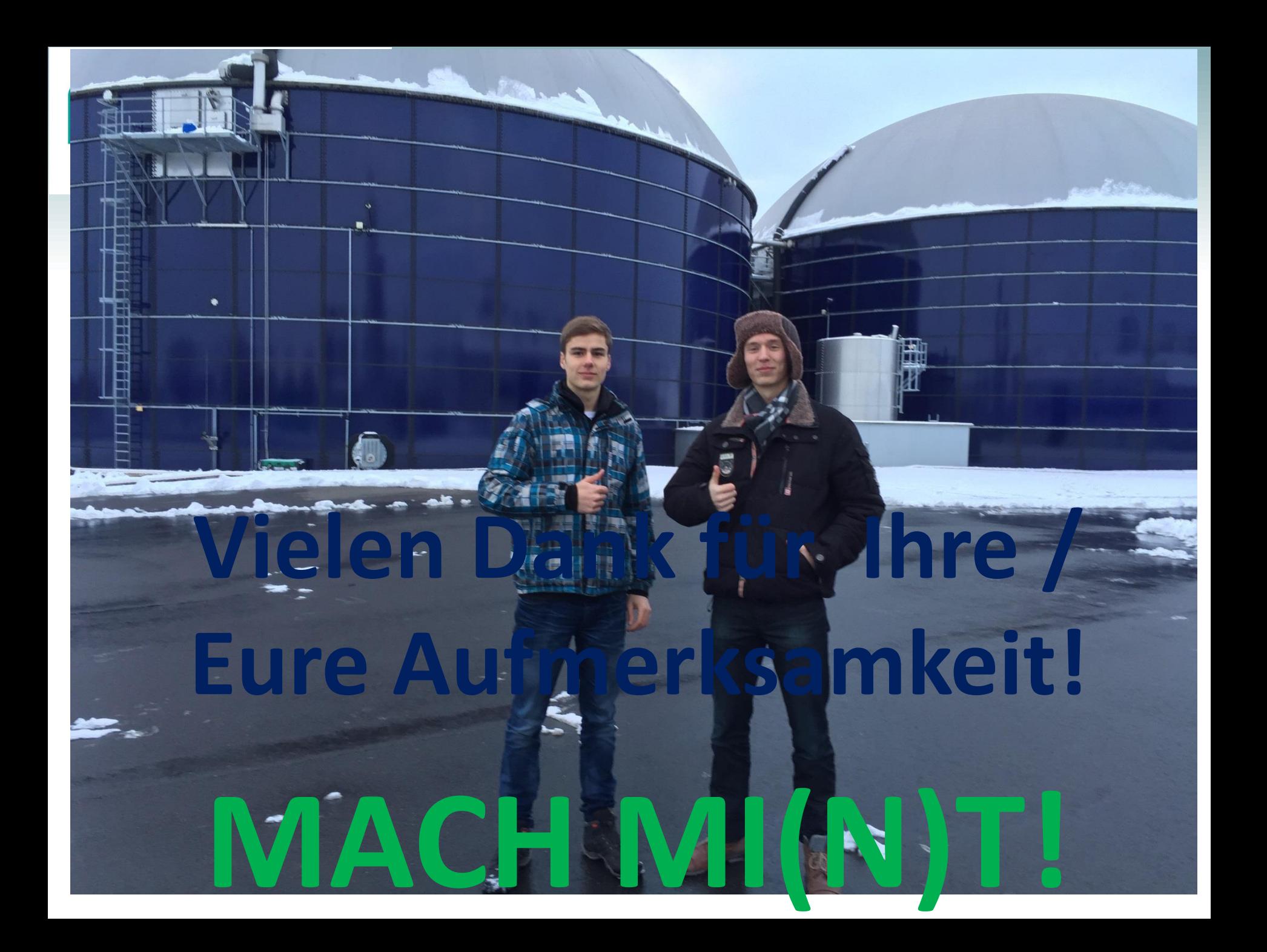